# Trigonometrische Funktionen

# Was mag das sein?

Wir haben auch hier wieder eine Grundform, in die sich alle trigonometrischen Funktionen pressen lassen, mit denen wir zu tun haben werden:

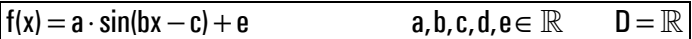

Sollte jemand protestieren und nach dem Kosinus verlangen, sei dieser jemand an die Gleichheit  $cos(\alpha) = sin(\alpha + 90^{\circ})$  erinnert.

### Die Vorarbeiten, die zum Verständnis nötig sind, finden sich schriftlich zusammen gefasst auf steyvel.com/bildendes.

## Aufgaben

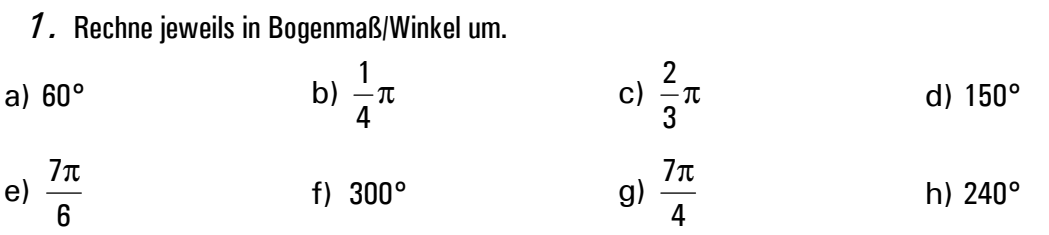

2. Zeichne zu folgenden Bogenmaßen Kosinus und Sinus in den Einheitskreis ein. Gib jeweils die konkreten Werte für Sinus und Kosinus auch als Zahl an.

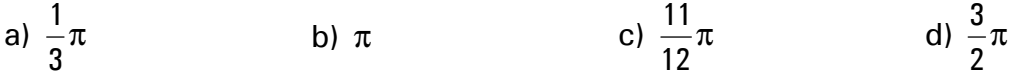

3. Gib jeweils bis zu vier Bogenmaße an, die denselben angegebenen Sinus/Kosinus-Betrag haben (also sowohl z.B. 0,5 und –0,5). Falls es keine vier gibt, begründe dies. Von einem angegebenen Sinus/Kosinus-Wert kommt man mithilfe der arcsin/arccos/sin<sup>-1</sup>/cos<sup>-1</sup>-Taste auf dem TR zurück zum Bogenmaß.

- a)  $|\sin(x_1)| = 0.5$  $\sin(x_1) = 0.5$  b)  $|\cos(x_2)| = 0.5$  c)  $|\sin(x_3)| = 1$  d)  $|\cos(x_4)$ d)  $|\cos(x_4)| = 0$ 
	- 4. Die Graphen der jeweils angegebenen Funktionen sollen, wie ebenfalls angegeben, verändert werden. Stelle die neue Funktionsgleichung auf.
- a)  $a(x) = sin(x)$  soll um 3 nach oben verschoben werden, außerdem um 2 nach rechts.
- b)  $b(x) = cos(x)$  soll um 1 nach links und 5 nach unten verschoben werden.
- c)  $c(x) = sin(x + 3)$  soll um 2 nach rechts verschoben werden, dann soll die Amplitude verdoppelt werden.
- d)  $d(x) = 3\cos(x)$  soll um 5 nach unten verschoben werden, dann soll die Periode halbiert werden.
- e) Bei  $e(x) = 8 \sin(4x)$  soll die Periode halbiert und die Amplitude verdreifacht werden.
- f)  $f(x) = 0.5\cos(0.2x + 8)$ : Periode soll auf ein Fünftel des aktuellen Werts reduziert werden, Amplitude soll sich halbieren.

# Diverse Vorarbeiten

Bevor wir jedoch mit trigonometrischen Funktionen umgehen können, sind diverse Vorarbeiten notwendig…

## Das Bogenmaß

#### Der Einheitskreis

Der Einheitskreis ein Kreis mit dem Radius 1 (und somit dem Durchmesser 2). Man kann ihn ganz gut um den Koordinatenursprung zeichnen, muss allerdings dabei das Koordinatensystem recht groß konzipieren, z.B. 1 Einheit =  $10$  cm.

Der Einheitskreis hat einen Umfang von  $U = 2 \cdot 1 \cdot \pi = 2\pi$ 

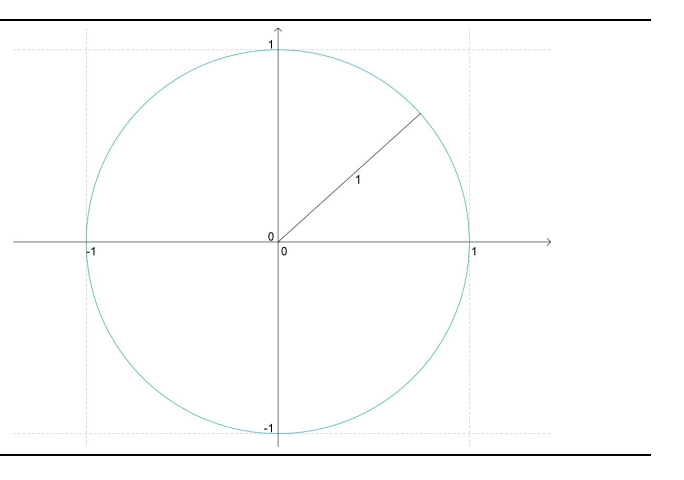

#### Winkel im Einheitskreis

werden (bei unseren Belangen) immer zwischen dem rechten Zahlenstrahl (der rechten Seite der x-Achse) und einem Radius eingetragen und gemessen. Es geht von dem rechten Zahlenstrahl zunächst immer nach oben!

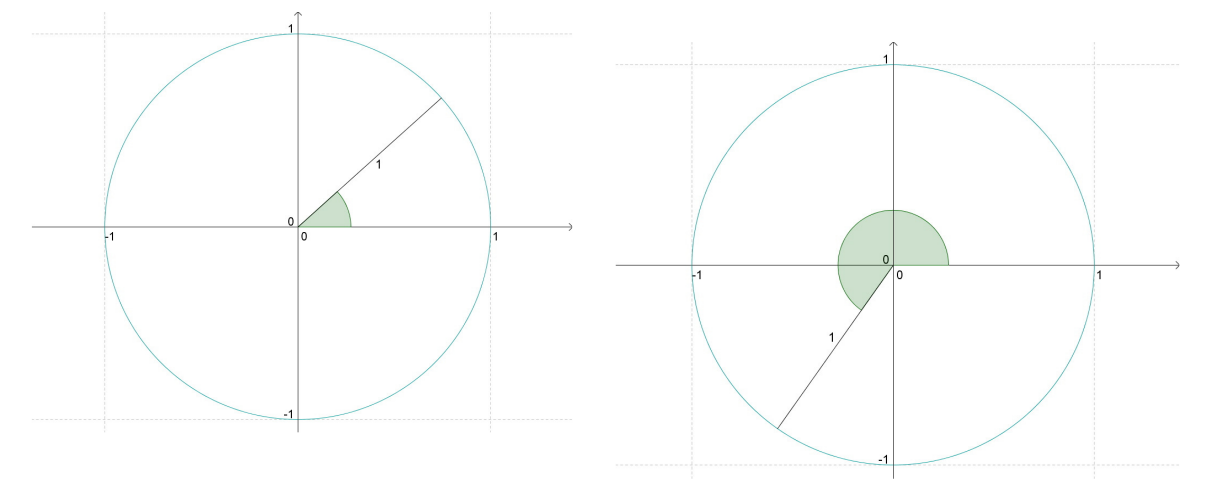

#### Kreisbogenabschnitte

Auf einem Einheitskreis kann man Abschnitte des Kreisbogens markieren. Diese Abschnitte haben eine messbare Länge, das Bogenmaß.

Da der Gesamtumfang 2π beträgt, gilt:

- Ein Kreisbogenabschnitt beim Viertelkreis ist  $0.5\pi$  lang.
- ...beim Halbkreis genau  $\pi$ .
- **•** …beim Dreiviertelkreis 1,5 $\pi$ .
- $...$ beim Vollkreis natürlich 2π.

#### Winkel und Bogenmaß

Nun kann man ja jedem Winkel einen entsprechenden Kreisbogenabschnitt und damit ein Bogenmaß zuordnen. Es entsprechen jeweils:

- $\blacksquare$  90° einem Bogenmaß von 0.5π.
- $\blacksquare$  180° einem Bogenmaß von π.
- $\blacksquare$  270° einem Bogenmaß von 1,5π.
- 360° einem Bogenmaß von 2π.

Natürlich lässt sich jedem Winkel ein Bogenmaß zuordnen, aber bei den Werten oben ist die Zuordnung sehr hübsch.

#### Die Umrechnungsfunktionen

Die Zusammenhänge "Winkel  $\rightarrow$  Bogenmaß" und "Bogenmaß  $\rightarrow$  Winkel" sind eindeutige Zuordnungen, also Funktionen. Diese Funktionen lauten wie folgt:

Winkel  $\rightarrow$  Bogenmaß: 180  $\alpha$  =  $\frac{\alpha}{\pi}$ °

Winkel  $\rightarrow$  Bogenmaß:  $\alpha$ (b) =  $\frac{b \cdot 180}{\pi}$  $=\frac{b \cdot 180^{\circ}}{2}$ 

Indem man bei der ersten Funktion einen Winkel einsetzt, kann man dort das zugehörige Bogenmaß ausrechnen. Bei der zweiten Funktion läuft es umgekehrt.

#### Bogenmaß im Taschenrechner

Um mit dem Bogenmaß rechnen zu können, muss man den TR von DEG auf RAD umstellen.

#### Bei den trigonometrischen Funktionen benutzen wir jetzt immer das Bogenmaß!!!

Die Variable steht also nie für einen Winkel in Grad, sondern für ein Bogenmaß!

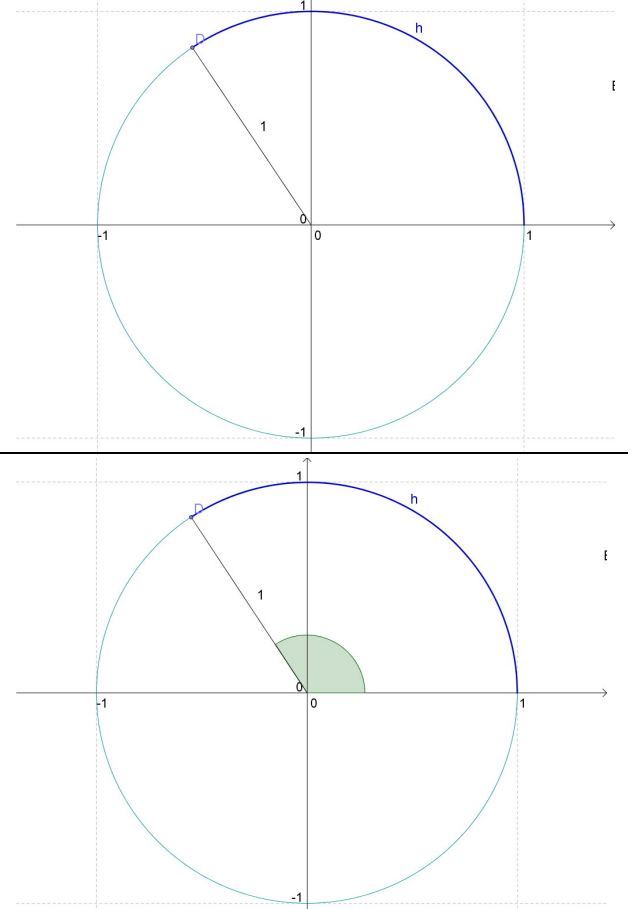

### Sinus und Kosinus im Einheitskreis

Die Definitionen im rechtwinkligen Dreieck lauten ja:

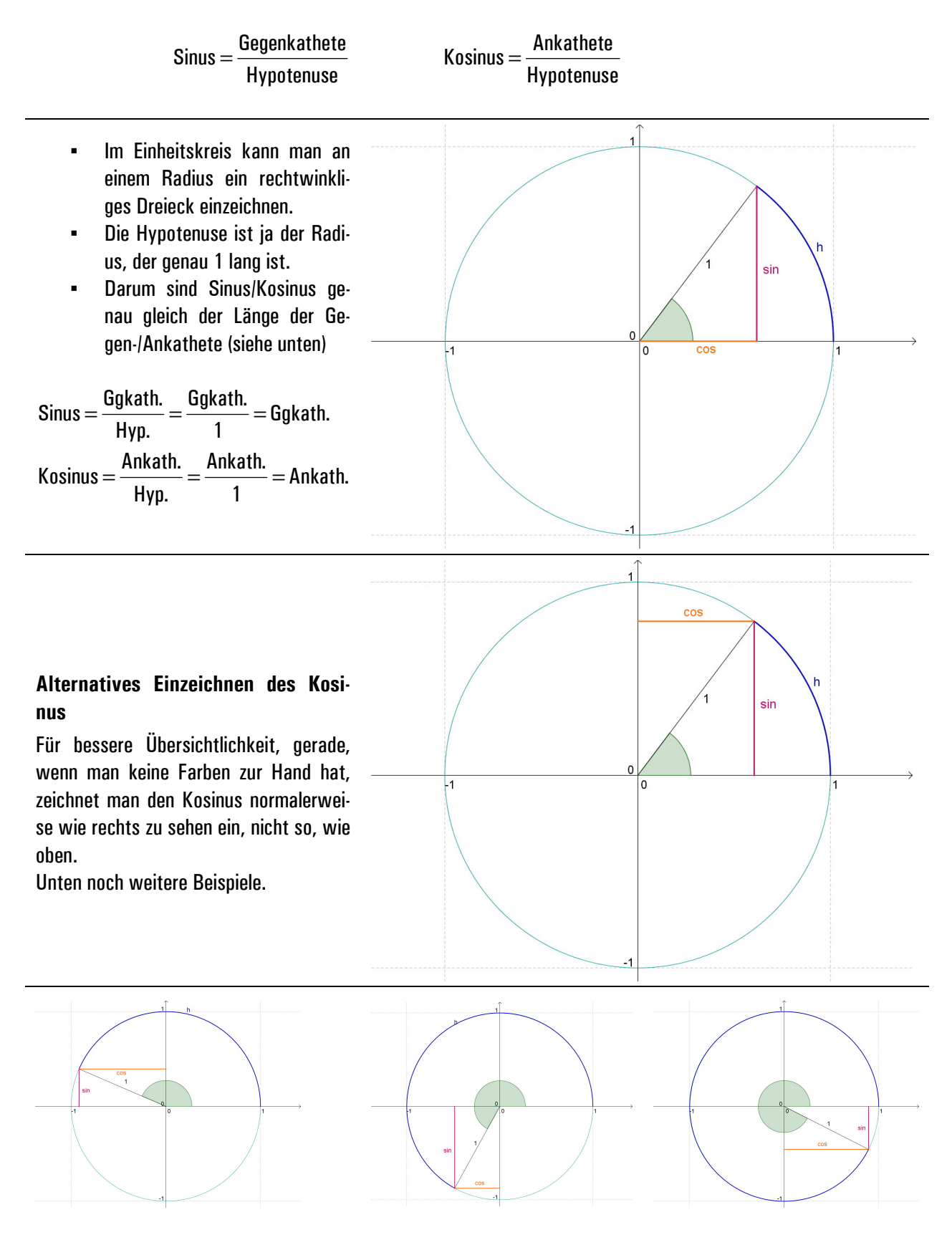

#### Grundlegende Eigenschaften des Sinus und Kosinus im Einheitskreis

Wie man schon aus den Bildern ablesen kann, sind die Sinus/Kosinus-Werte häufig trotz unterschiedlicher Winkel/Bogenmaße gleich groß.

Hier z.B. ist der Sinus zweimal gleich groß. Der Kosinus anscheinend auch, allerdings ist es so, dass der Kosinus links von der y-Achse ein negatives Vorzeichen bekommt, der Sinus unterhalb der x-Achse. Daraus resultieren die unten angegebenen Werte.

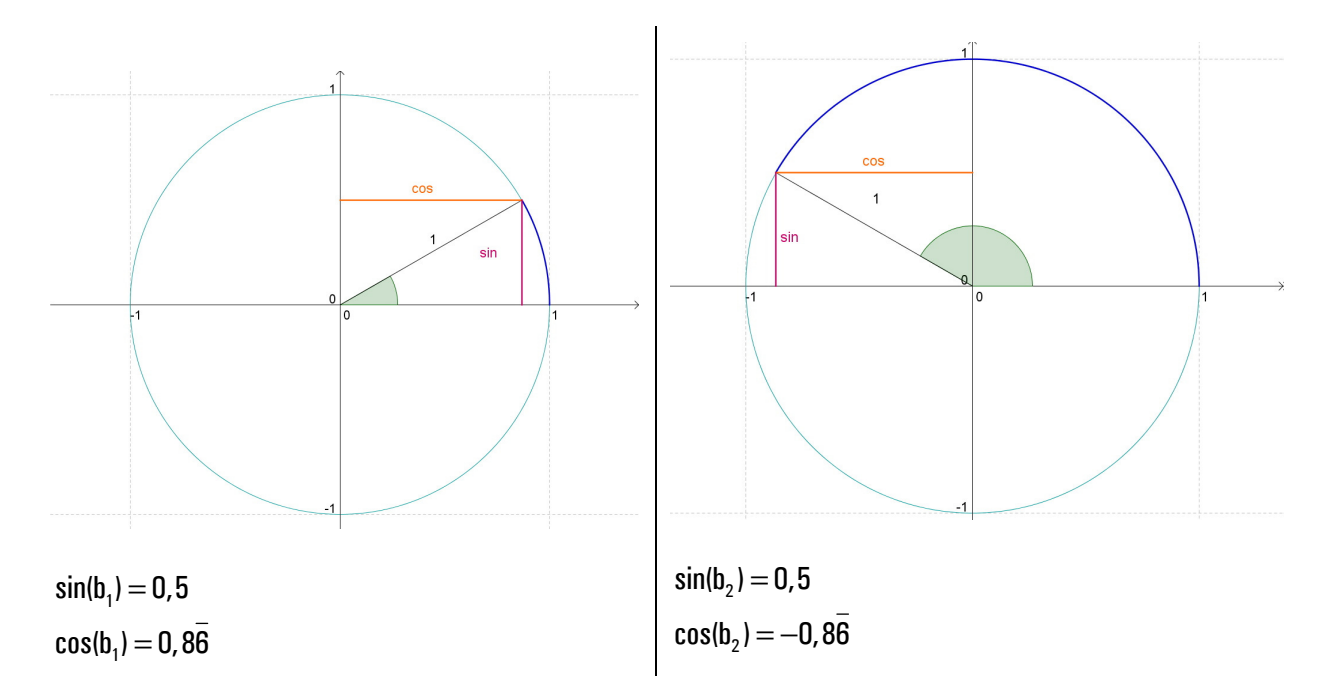

Aus diesen Beobachtungen ergeben sich unmittelbar folgende Zusammenhänge (unbedingt gut nachvollziehen, z.B. mit eigenen Skizzen!!!):

 $sin(b) = sin(\pi - b) = -sin(\pi + b) = -sin(2\pi - b)$  $cos(b) = -cos(\pi - b) = -cos(\pi + b) = cos(2\pi - b)$ 

Man beachte die unterschiedlichen Setzungen des –!

Unmittelbar einsichtig sollte auch sein, dass sich die Werte nach einer vollen Kreisbewegung wiederholen, also:

 $sin(b) = sin(2\pi + b) = sin(4\pi + b) = sin(6\pi + b) = ...$  $cos(b) = cos(2\pi + b) = cos(4\pi + b) = cos(6\pi + b) = ...$ 

# Nun endlich: Die Funktionen

Fangen wir mal ganz einfach an und nehmen die beiden Funktionen

 $s(x) = \sin(x)$   $c(x) = \cos(x)$  Für die Variable x kann man Bogenmaße einsetzen.

#### Die Graphen

- Besonders zu beachten ist, dass der Kosinus-Graph neu ein verschobener Sinus-Graph ist und beide nach  $2\pi$  wieder "von vorne" anfangen, also periodisch sind mit einer Periode von  $2\pi$ . Der Abstand zwischen dem höchsten Berg und dem tiefsten Tal heißt Amplitude.
- Man beachte, dass der Kosinus-Graph nur ein verschobener Sinusgraph ist. Es gilt (wichtig):

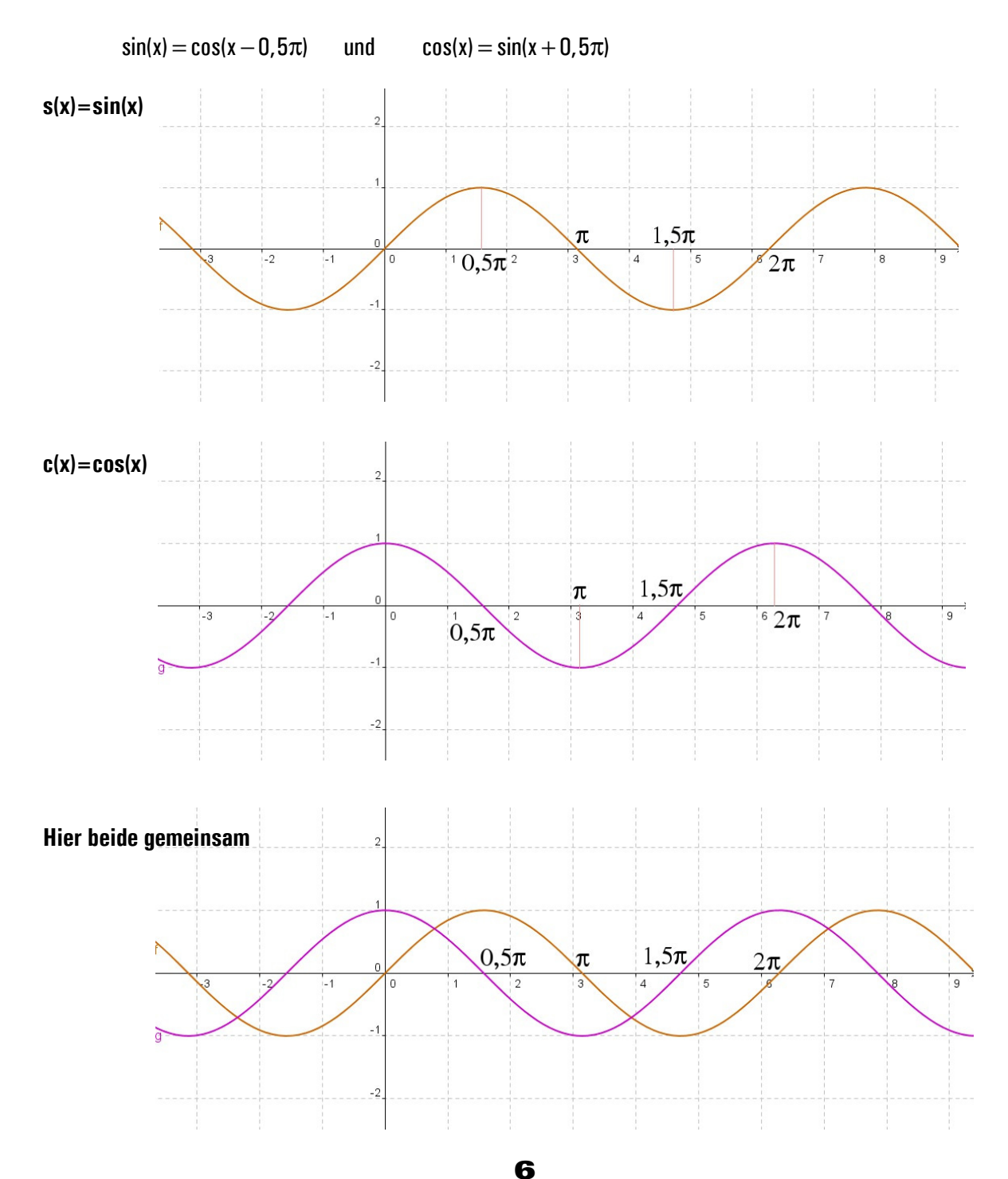

# Die einzelnen Parameter

In der Grundform trigonometrischer Funktionen finden sich ja die Parameter a, b, c und e (fragt mich nicht, wieso es kein d gibt).

 $f(x) = a \cdot \sin(bx - c) + e$ 

Jetzt wird geklärt, was die Parameter bewirken.

# Das a

Es streckt und staucht den Graphen in vertikaler Richtung, vergrößert/verringert also die Amplitude. Außerdem spiegelt es den Graphen an der x-Achse, wenn es negativ ist.

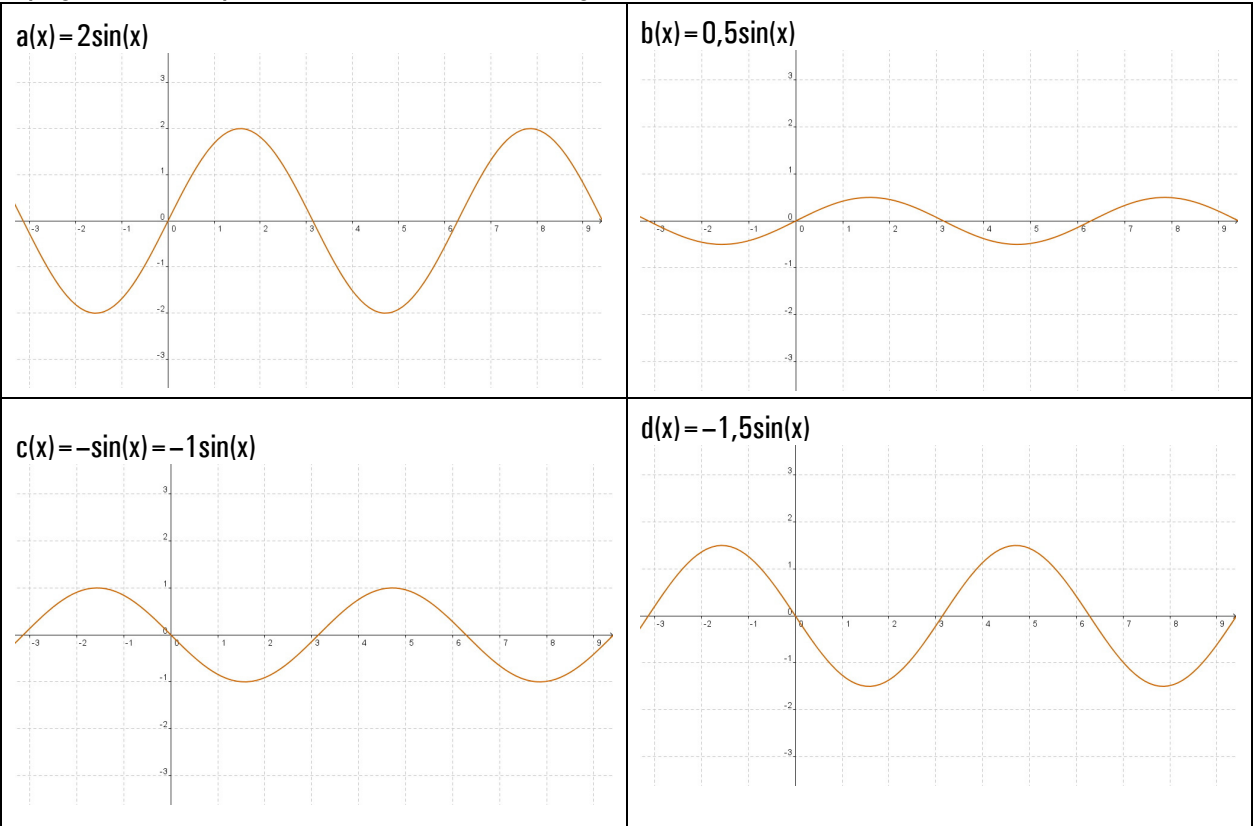

# Das b

Es streckt und staucht den Graphen in horizontaler Richtung. Ein – bewirkt eine Spiegelung an der y-Achse.

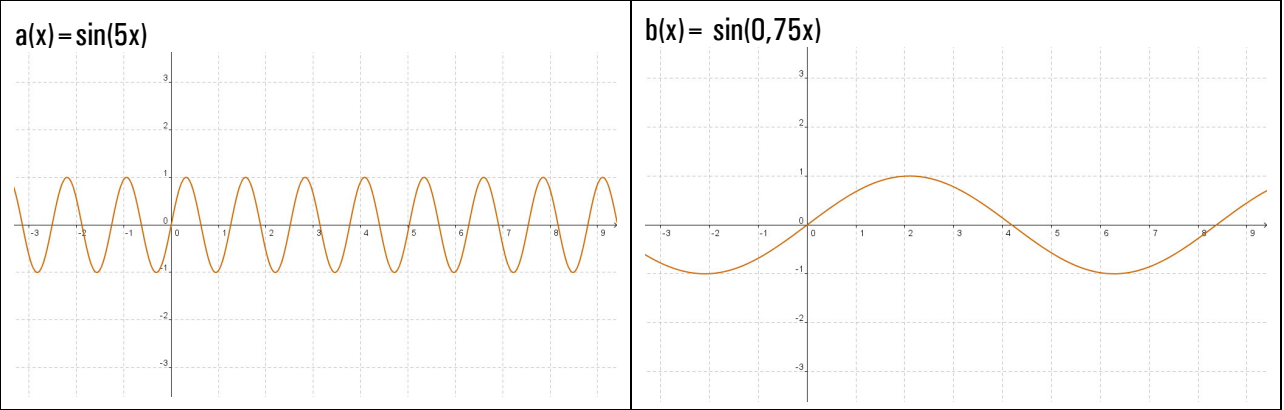

7

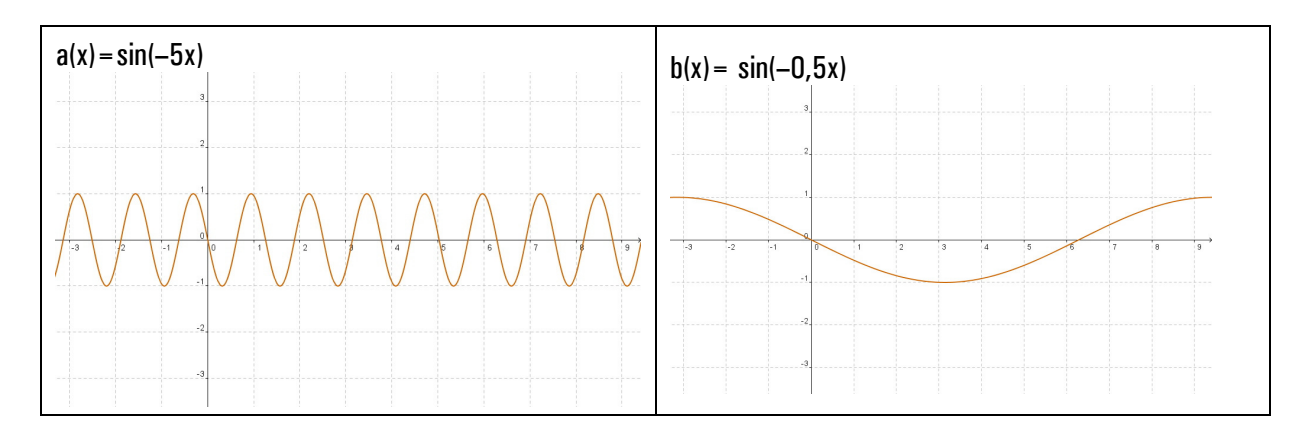

# Das c

Es verschiebt den Graphen entlang der x-Achse, immer um c nach rechts. Man beachte, dass in der Grundform, wieder ein – vor dem c steht, wie es bei anderen Funktionstypen auch schon war.

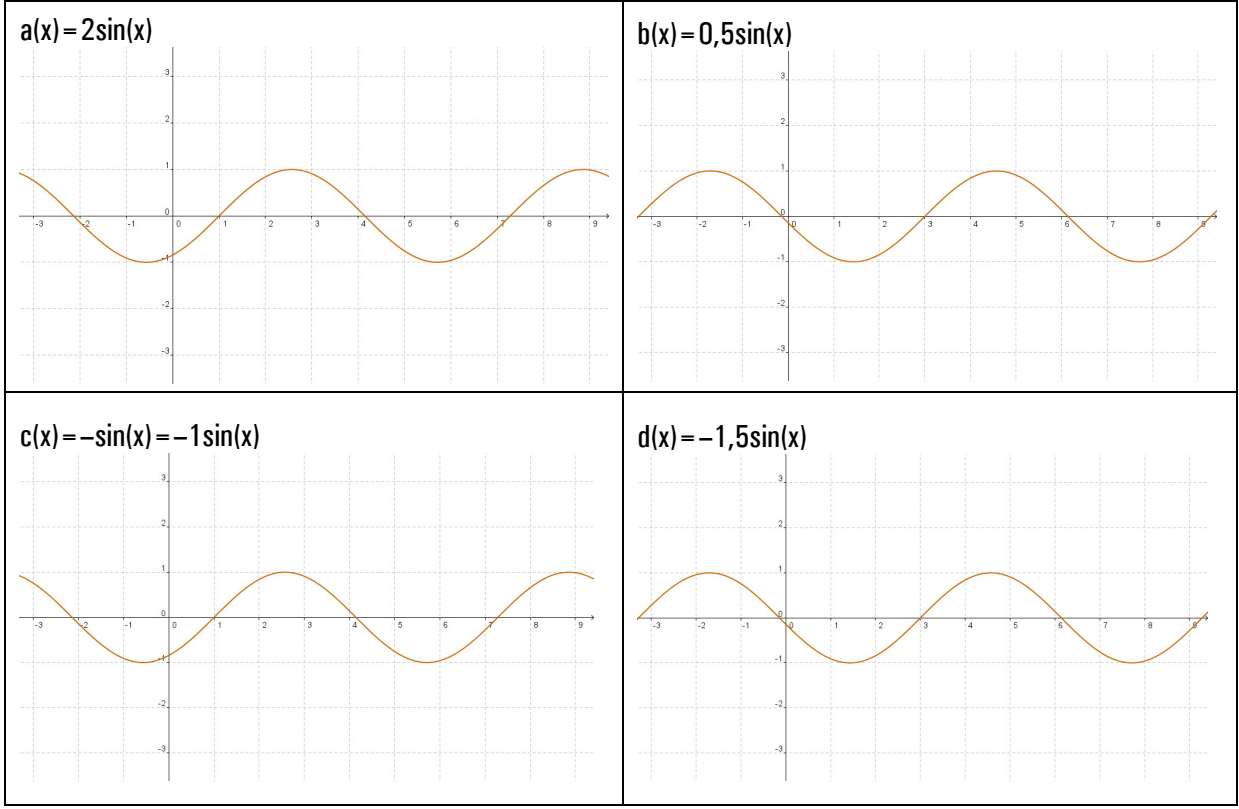

# Das e

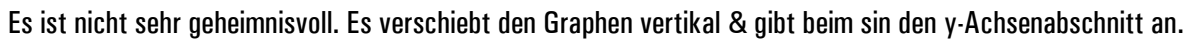

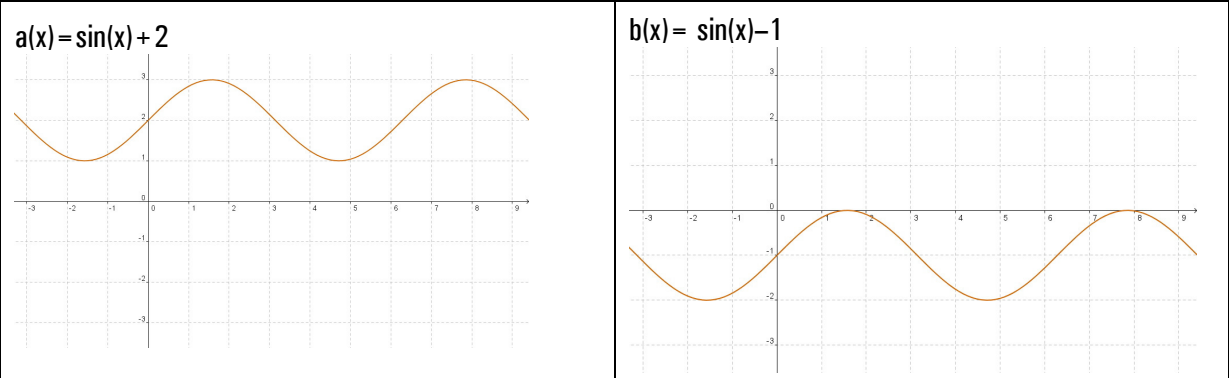

8